## Photoshop 2022 (Version 23.0.2) Download With License Key 64 Bits {{ upDated }} 2023

Installing Adobe Photoshop CS6 and then cracking it is easy and simple. The first step is to download and install the Adobe Photoshop CS6 software on your computer. Then, you need to locate the installation.exe file and run it. Once the installation is complete, you need to locate one of the installer files that are available online. You can find these files under the "Additional Files" folder in the program. Once you have the installer file, you need to copy and paste it to your hard drive. Finally, you need to locate the patch file and copy it to your computer. The patch file is usually available online, and it is used to unlock the full version of the software. Once the patch file is copied, you need to run it and then follow the instructions on the screen. Once the patching process is complete, you will have a fully functional version of Adobe Photoshop CS6 on your computer. To make sure that the software is running properly, you should check the version number to ensure that the crack was successful. And that's it - you have now successfully installed and cracked Adobe Photoshop CS6.

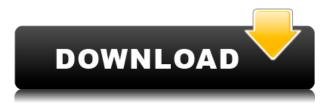

As someone who spends most of the day using a computer, I was not excited to learn that Photoshop's long-term solution is to use "AI" (Artificial Intelligence) editing. The AI editor is only a first step that will definitely improve in the near future, using the "Creative Cloud Solution" which will allow for more creative manipulation of images. Adobe isn't just making enhancements for Elements, which helps bring it up to speed. Elements and the company's other offerings get updates as well - from intuitive, intuitive Elements, Lightroom, the new Creative Cloud and, of course, Photoshop itself. Adobe's software has always been the gold standard for editing photos and doing other digital manipulations. But over the last few years, the company has been adding new ways to interact with your work—and the Experience panel, which is still at the bottom of the interface, has been sped up so you now get a crisper preview. At the risk of repeating myself, I'll give a thumbs up to previous updates—the versioning is now in a dropdown menu so it's easy to stay up to date. The new UI for more complicated tasks is elegant (more in the video than on the page), and the Performance section gives you an idea of what your computer is doing behind-the-scenes. Creative Cloud subscribers get access to major new features like Content-Aware Fill in Photoshop and Liquify, but I prefer to use them in Lightroom-and once you install Lightroom, you get access to Photoshop-friendly plugins such as Healing Brush, Mirror, and Clone Stamp.

## Photoshop 2022 (Version 23.0.2) Download free With Activation Code x32/64 2023

In the early 1990s, the web never thought of itself as a place where people could do anything, even the things they wanted to do. Arguably, the greatest product to come from the web platform was Photoshop. It was the tool developed by John Knoll that helped usher in the era of online creativity, and now it's time to see a new era of creativity go online. We're thrilled that the face of today's digital world will be a web browser. I can't think of a better way to make art. There is no more powerful and expressive way than to effectively and creatively use images on the web. Can you? Whether you're an amateur or a professional, you can now unleash your creative skills and have your work appreciated by an entire global audience in one place. Our goal is to make online creativity accessible to everyone – to everyone who can dream. If you're an experienced graphic designer looking to use Adobe Photoshop alongside the web, you already know the basics. You probably spend hours making adjustments to select and copy, manually paste and convert, pulling files into your computer, and rendering websites to a monitor. But here's the thing: what if Photoshop and web design were one? One app, one canvas, one editor. On the web. In addition to the main Toolbar, Photoshop also includes another trio of icon-based Controls:

- **EDIT**: Customize Photoshop's most important and frequently used tools with quick access to 100+ powerful, customization settings.
- **OPTIONS**: View all of your Settings that could be important while working on any project. A safer grasp of your Photoshop could be provided through these options than through a 25 page manual.
- **DATA**: Save the files and folders you need most frequently, and bring them right to you with the new iCloud & Dropbox support these files.

e3d0a04c9c

## Photoshop 2022 (Version 23.0.2)Free License Key PC/Windows 64 Bits 2023

The most famous tool for the graphic designing and advertising industry is Adobe Photoshop. This tool is developed by the agency adobe, and Adobe Photoshop is considered as the best tool for the designing of the photography and product images for the advertising industry. There are different modes, tools and facilities that are provided by this tool. The software provides e-commerce facility for the graphic designing, and also helps the user to insert and edit images and text for the web designing. Photoshop be one of the world's most widely used tools. Here we have shared some of the most important, useful Photoshop tools. We shared how to use Photoshop in different methods. We hope you will learn it. Please share your feedback, If you have any other Photoshop tips or tricks to share in the comments section. Automatic Type Recognition - With this feature, the recognition of the handwriting can be done instantly. It is done with the help of the Optical Character Recognition & Optical Mark Recognition that further helps the software to recognising text and graphics. Auto Background Removal tool - The tool has been introduced to make the image editing faster and easy. With this tool, the background of the image is removed instantly. Further, there are layers for backgrounds and objects. Auto-Correction - This is another important feature that has been introduced in the photo editing software. This tool has been introduced to correct color balance, colour vibrancy, exposure, brightness, contrast, shadows, and highlights.

adobe photoshop cs6 download for windows 8.1 64 bit adobe photoshop fonts zip download link download adobe photoshop cs6 download aplikasi adobe photoshop portable cs6 terupdate gratis langsung download aplikasi adobe photoshop cs6 untuk laptop download adobe photoshop cs6 portable google drive download dan install adobe photoshop cs6 download driver adobe photoshop cs6 download dan instal adobe photoshop cs6 download adobe photoshop cs6 full crack google drive bagas31

Have you ever wanted to work quickly and make good looking graphics in Photoshop using only a small collection of tools? Or maybe you'd like to edit and recompose images that are similar to what you saw in a magazine or video tutorial? Well, the book will show you how to work quickly to achieve not just those goals, but plenty more as well. This book is all about how to turn a beginner into a pro with learning to use Photoshop efficiently! Photograph, an asset for making money by selling it, had been used all around the world to make businesses attractive and sell product. A photograph is a perfect medium to connect to your clients. A photograph is a perfect medium to connect to your clients. The book is all about the beauty, editing techniques, and finally getting it to the market in a very efficient way. No matter your experience level, the book gives you a gentle guide to the numerous tools in Photoshop CS5. You can efficiently use them by guidance provided in the book, and it brings them to life. All those tools, functions, and concepts that were hard to measure in small tomes were explained in details in plain English in this book. Photoshop is one of the most popular bells and whistles of the internet. Adobe's flagship products, Photoshop and Illustrator, are at the forefront of any software developer's mind, and their first applications, released in 1987, have become the industry standards. Since its inception, Adobe Photoshop has become one of the most downloaded standalone professional software for image editing and design, and remains a staple of all graphic design studios.

The new Delete and Fill tool builds on the speed and benefits of the Edit and Fill tools, and dramatically increases your selection power. You can choose from a variety of boundary and gradient fills. Plus, you can now choose the Fill color, and can even go further and choose a variety effects to quickly and effectively fill the area with a desired color or effect. You can also quickly deselect an object, applying a path or selection to the image will now keep all the contents as it is selected. The new features enable you to delete or replace content all with a single action. Long overdue to existing Photoshop users, the Flexible Brush allows you to set the point size for your paint strokes. It then provides a variety of new brush option, generally adding to your digital art skills, including the option to draw a custom stroke path using a variety of drawing methods, including freehand, a pen or a GPS-like navigator. The Creative Cloud integration enables seamless syncing of your brush settings across devices and a feature to make brushes even more intelligent by providing shape recognition. The Flexible Brush tools also has some new features to improve performance, including a number of ways to expand the limit of foreground or background color, thus making it easier to change the overall appearance of an image. The new Selections in Photoshop (beta) is a web app that integrates conditional selection tools so that you can quickly and easily select and share a selection - and now also perform feathering, color matching, and ink adjustments. Once you are finished editing, you can choose from a variety of options and save your selection as a path or selection to a new document, clipping mask, live image or export feature. With the new Selections in Photoshop (beta), your work will be saved to the cloud and you can work on any device with access to the internet. And, you can rest easy knowing that your work will always be available for you to continue working on and modifying. You can also work with your canvas in a variety of sizes, and with new controls for image manipulation, on any size canvas you need and then save back into the web app for further changes. In addition, you can open up your selections to view masking information, plus overlay a selection on top of an image with transparency-aware paths. In this way you can create good masking choices and more easily refine them.

https://soundcloud.com/aleksandrthks/grand-theft-auto-v-license-key-txt https://soundcloud.com/menecakeio9/metastock-professional-free-download-crack-16 https://soundcloud.com/fedorsojyvm/windows-7-81-10-x86-x64-dual-boot-esd-6in1-enu-aug-2018-gen 2-utorrent https://soundcloud.com/inmurytemp1971/propellerhead-reason-5-cracked-full-iso-downloads https://soundcloud.com/galicagigerls/x-force-keygen-revit-2017-download

https://soundcloud.com/misononaylew/navionics-boating-hd-cracked-20

Adobe made it easier to share massive files with Photoshop CC 2020 by adding a new File Format Setting called Video Templates. Preview still works independent of the template setting, but higher resolution files will be available for viewing with the high resolution setting. The new resized files are also saved with a different file ending. If the video files in your catalog are saved with the Video Templates setting, they will not be affected by the file format setting. This means video files from different video templates will not affect each other. Adobe's latest version of Photoshop, includes new features and includes a range of new additions to Photoshop Elements. Some of these include removing backgrounds from photos, easier drawing retouching and the ability to work on graphics in a faster way. These days most of the web design work is done in the Adobe Suite. There are some superb Photoshop Elements and Acrobat features that will make your Web design much easier and much more quick. Some specific features are introduced in such Adobe application as Adobe Photoshop, Elements and others. Where to start when you want to reap the rewards of the powerful and intuitive Adobe Photoshop? In this article, we look at what are the best features implemented in the latest version of this Adobe technology. The latest Adobe Photoshop features many features such as 5.9's Smart Sharpen, Lens Correction, Multilayer Layers, and Content-Aware Crop. There's also a new layer made by adjusting one's gaze: the new 'Eye Reflection' layer.

Apple included Photoshop in the Mac App Store and let developers share their experiences with Photoshop on Twitter using the #PhotoshopTips hashtag. As a result, the team saw people using all sorts of creative tools from the software as they shared photos. With Share for Review, users can easily work on projects in Photoshop without leaving their documents or editing tools and collaborate on a project immediately with others. Users simply choose the "Share for Review" button in the application's File menu, choose the person or people with whom they want to work and quickly begin editing. Plans for an enterprise product, along with other important details about Share for Review, are also available on Adobe's web page: There are three main ways to get started in Photoshop: Quick, Flyback and Frustrate-Free. Quick allows users to quickly access the common tools and features of Photoshop, so they can get creative as quickly as possible. Flyback lets users concentrate on the task at hand while Adobe's Paintbrush tool shows them exactly where they are in their project, eliminating idle distractions. They can find the tools they need easily and enjoy the tools they need most. Adobe made the tools most often used by professionals the most available in Quick, even the Blur tool, eraser, tools for selection, layers and layer settings. Features that the user can't find in Quick are in Flyback. Frustrate-Free enables artists and designers to easily discover features they've used before and helps them get back to work with fast, efficient access to their most used tools. An example is the File & Tools menu, which contains the Color and Gradient tool presets that make accessing Photoshop's more popular tools a breeze. Another example includes the large number of filters that make photo editing come naturally.